# **Breaking the Monolith** A Comprehensive Guide to Code **Splitting Techniques**

**GUZENKO ALEKSANDR CHIEF SOFTWARE ENGINEER** 

IT\_ONE TECHNOLOGIES

# Who am I?

- Lead the development of a large banking application
- More than 7 years of experience in the frontend
- Reveal the topic of frontend architecture

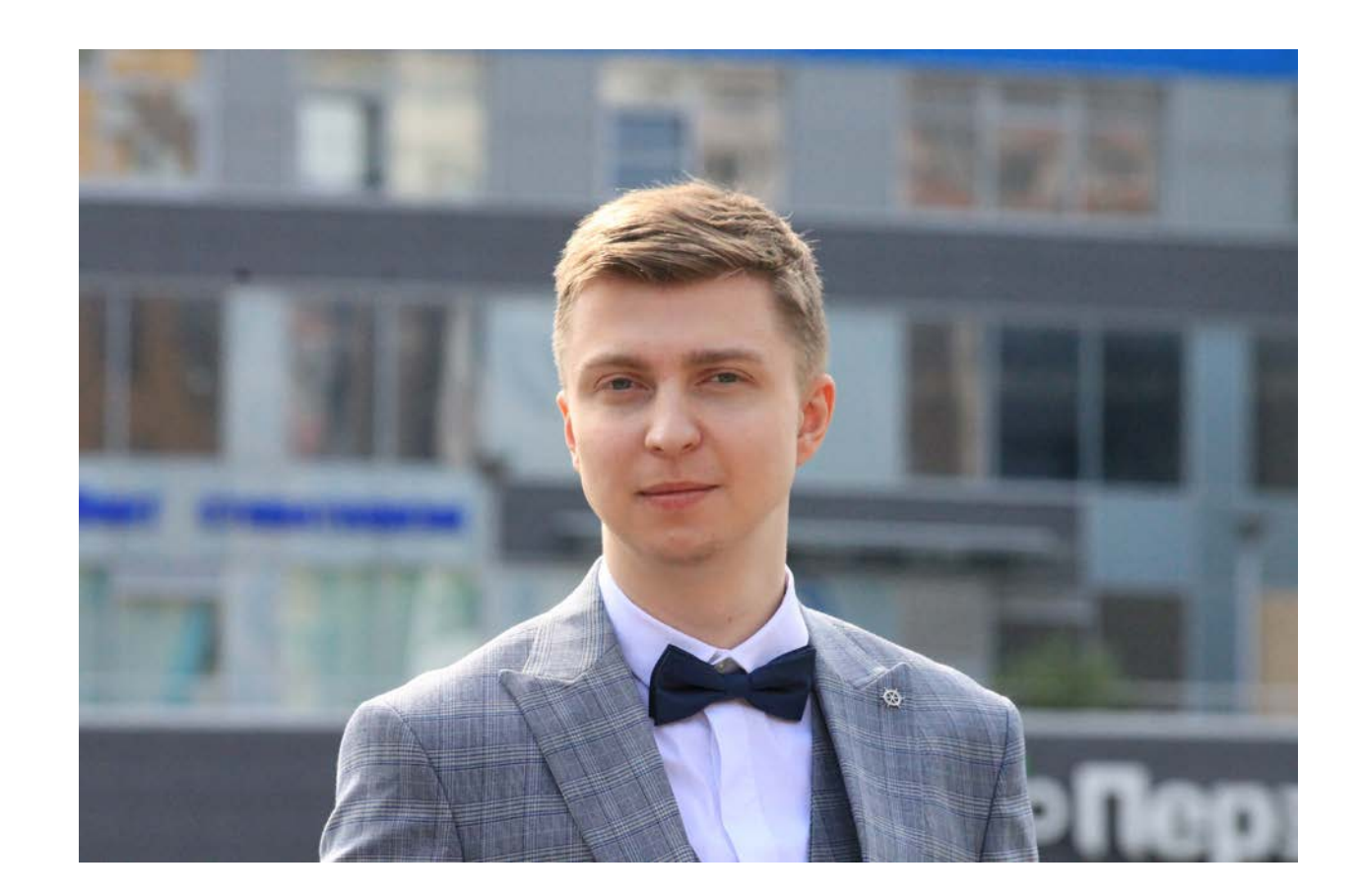

# Speech plan

- Problems of Monolithic Applications
- Methods for splitting a monolith
- Conclusions

# There are 2 approaches

- **Monolithic architecture** a single module that works autonomously, independent of other applications
- **Microservice architecture** several independent from each other small, low coupled and easily modified modules

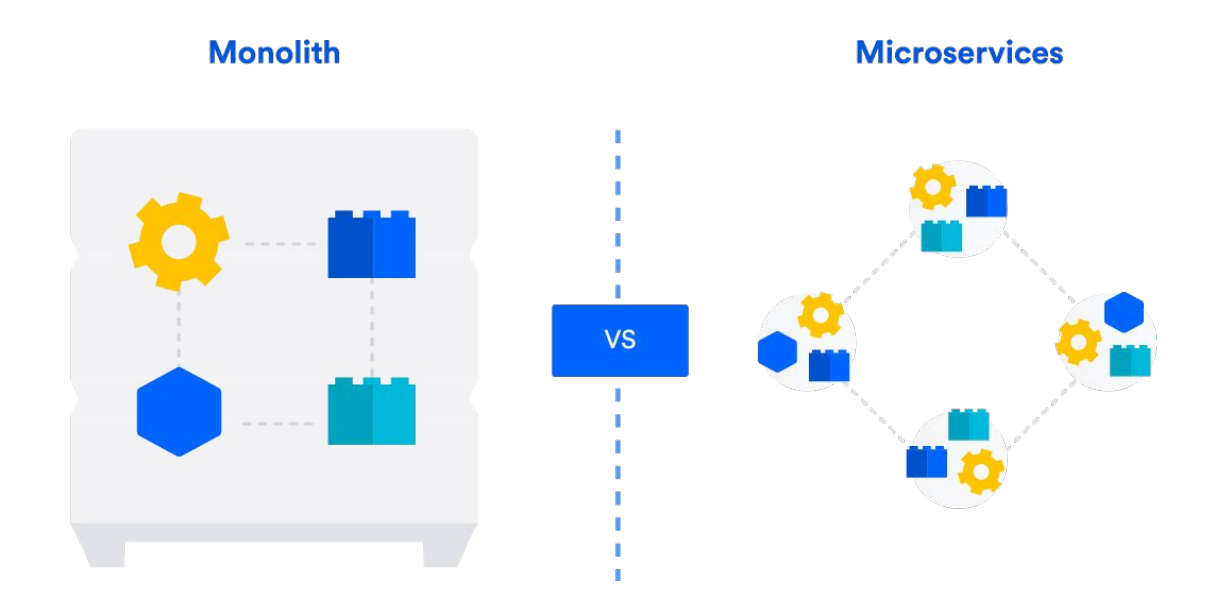

—

# Monolith - is it bad?

• Monolith is NOT bad

**IT\_ONE** 

• Monolith is NOT bad UNTIL a certain point

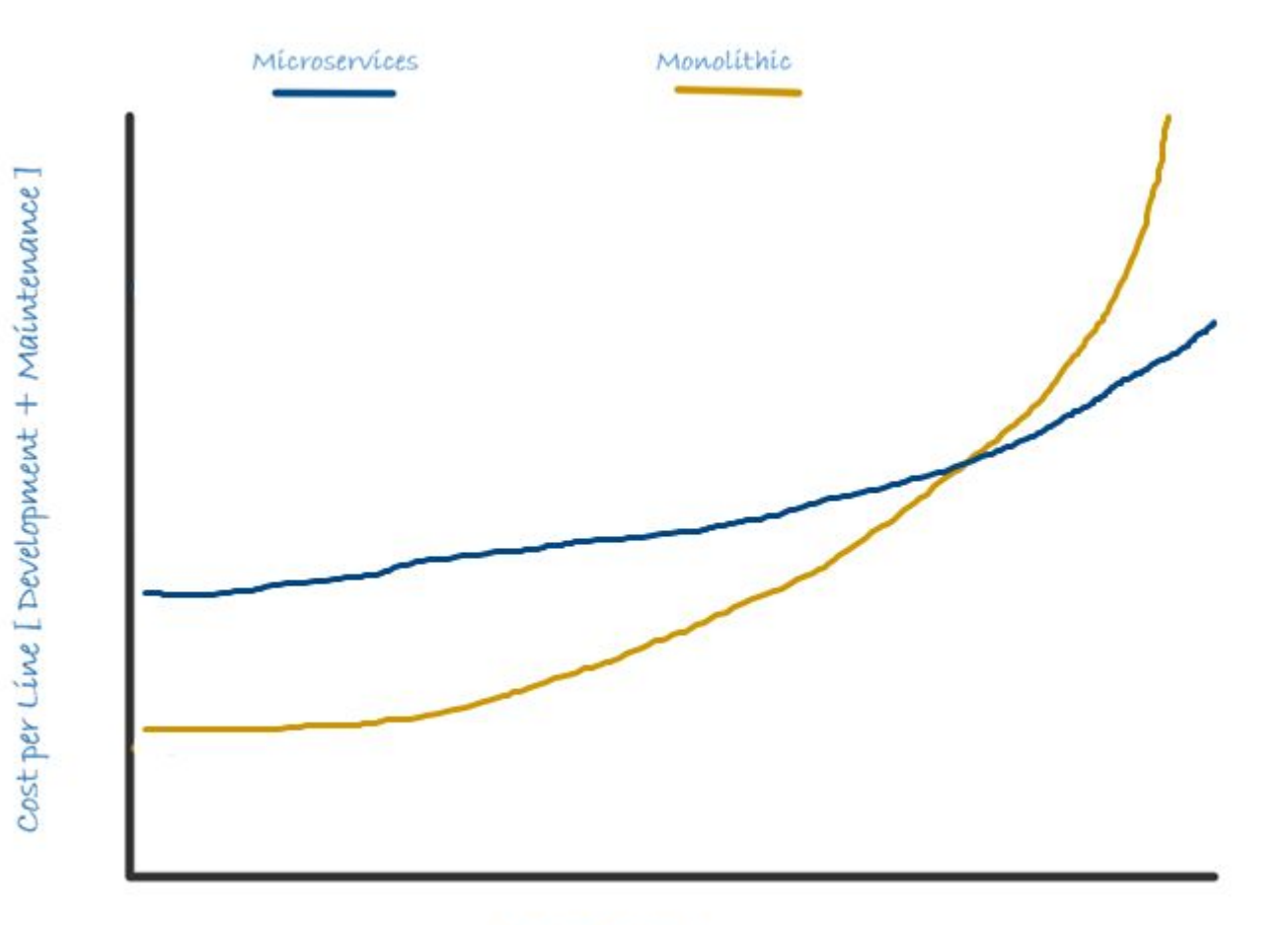

# When should a monolith be broken?

- Long builds and CI pipelines
- Rapidly increasing codebase complexity
- Increasing project entry threshold
- More than 5 people working on the project

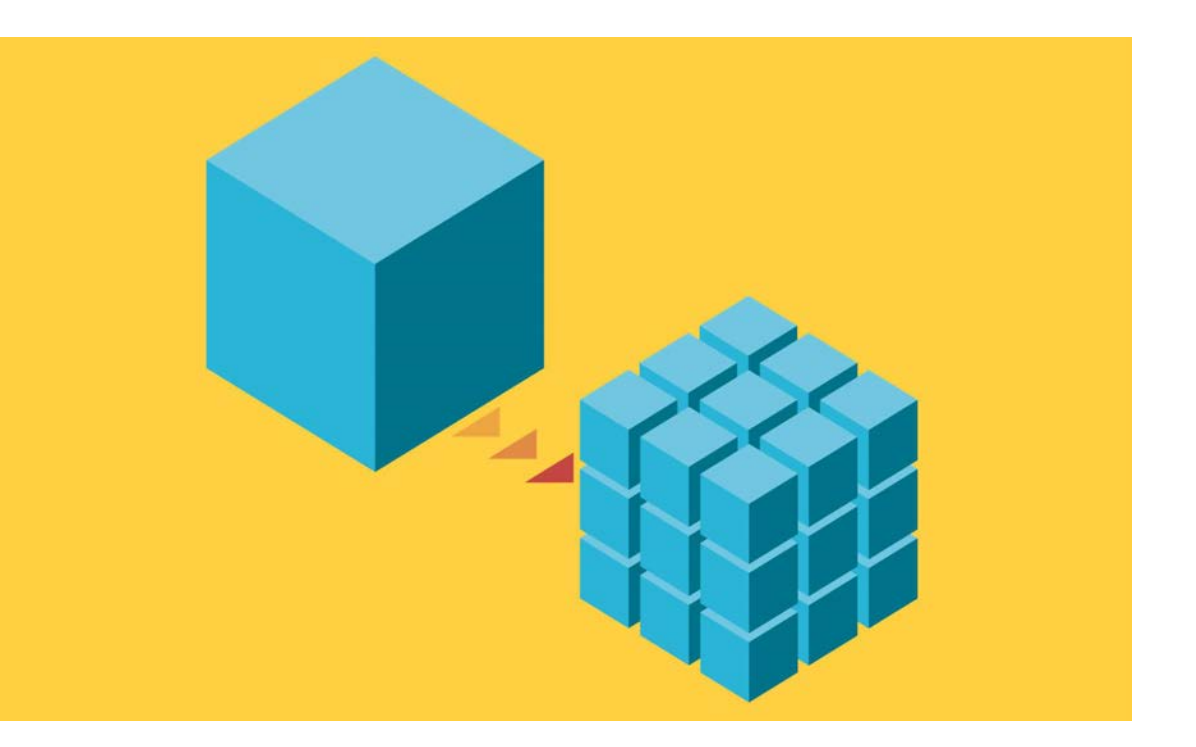

## iframe

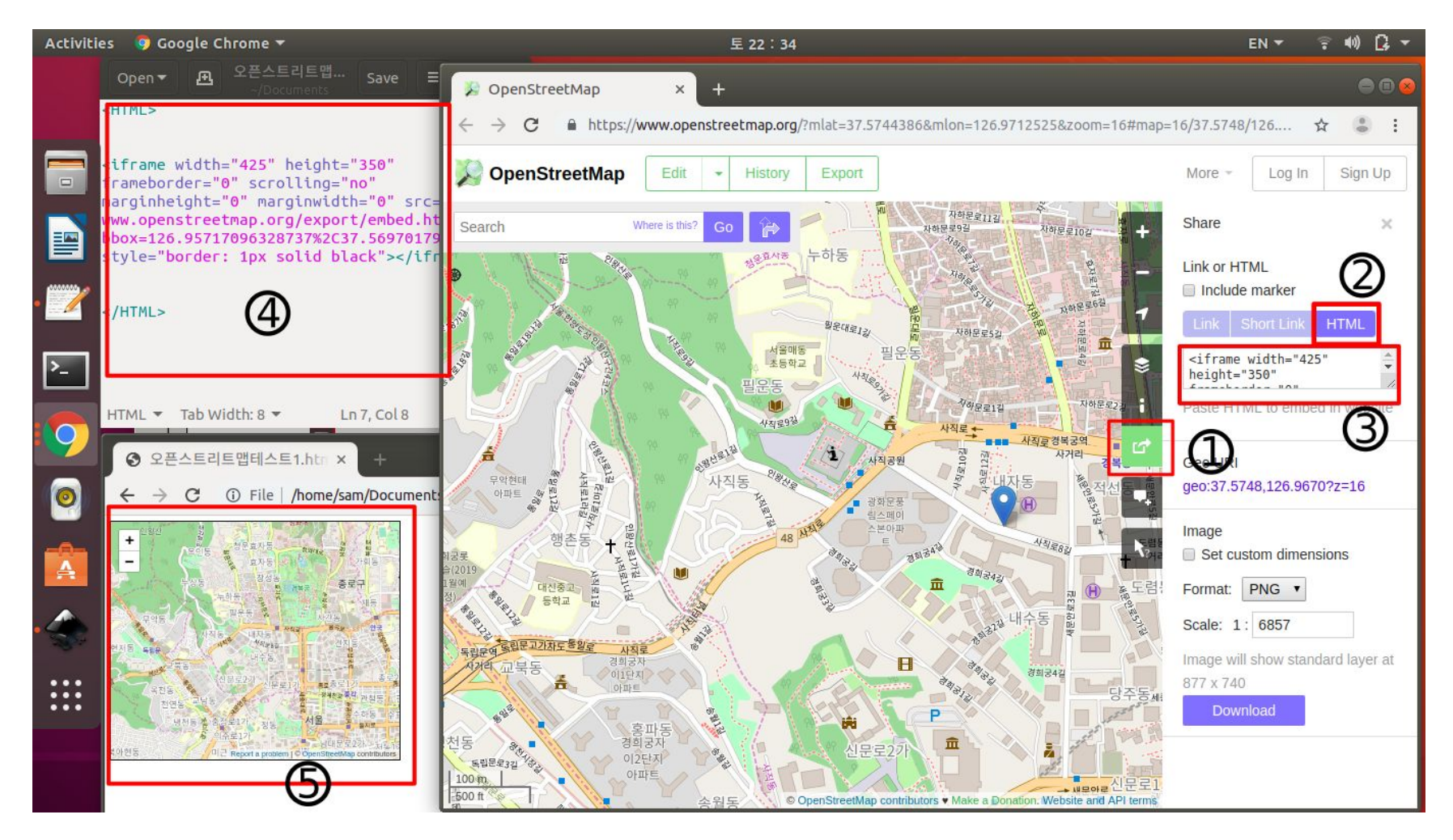

#### **IT\_ONE**

## NGINX or another proxy server

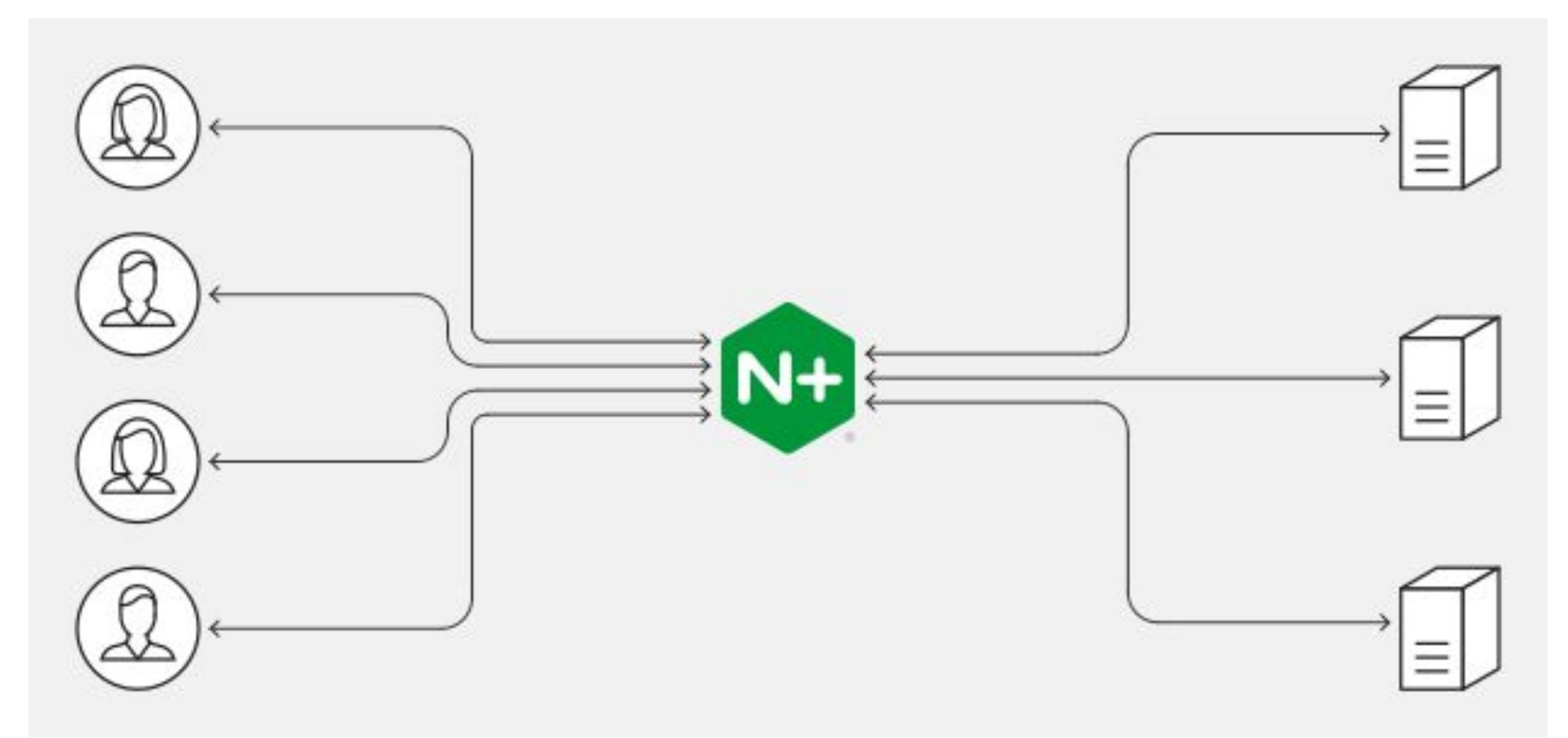

### **IT\_ONE**

# **Web Components**

#### $\bullet\bullet\bullet$

```
// Create an ES6 class which extends HTMLElement
class AwesomeCardComponent extends HTMLElement {
  constructor() {
   super();
```

```
this.innerHTML = this.greeting;
\mathcal{F}
```

```
get greeting() {
  return this.getAttribute('greeting');
\mathcal{F}
```

```
set greeting(val) {
 if (val) {
   this.setAttribute('greeting', val);
 } else {
   this.removeAttribute('greeting');
```
// Register our awesome card component to the Custom Elements Registry customElements.define('awesome-card', AwesomeCardComponent);

// Example usage in your app: <awesome-card greeting="Hello world!"></awesome-card>

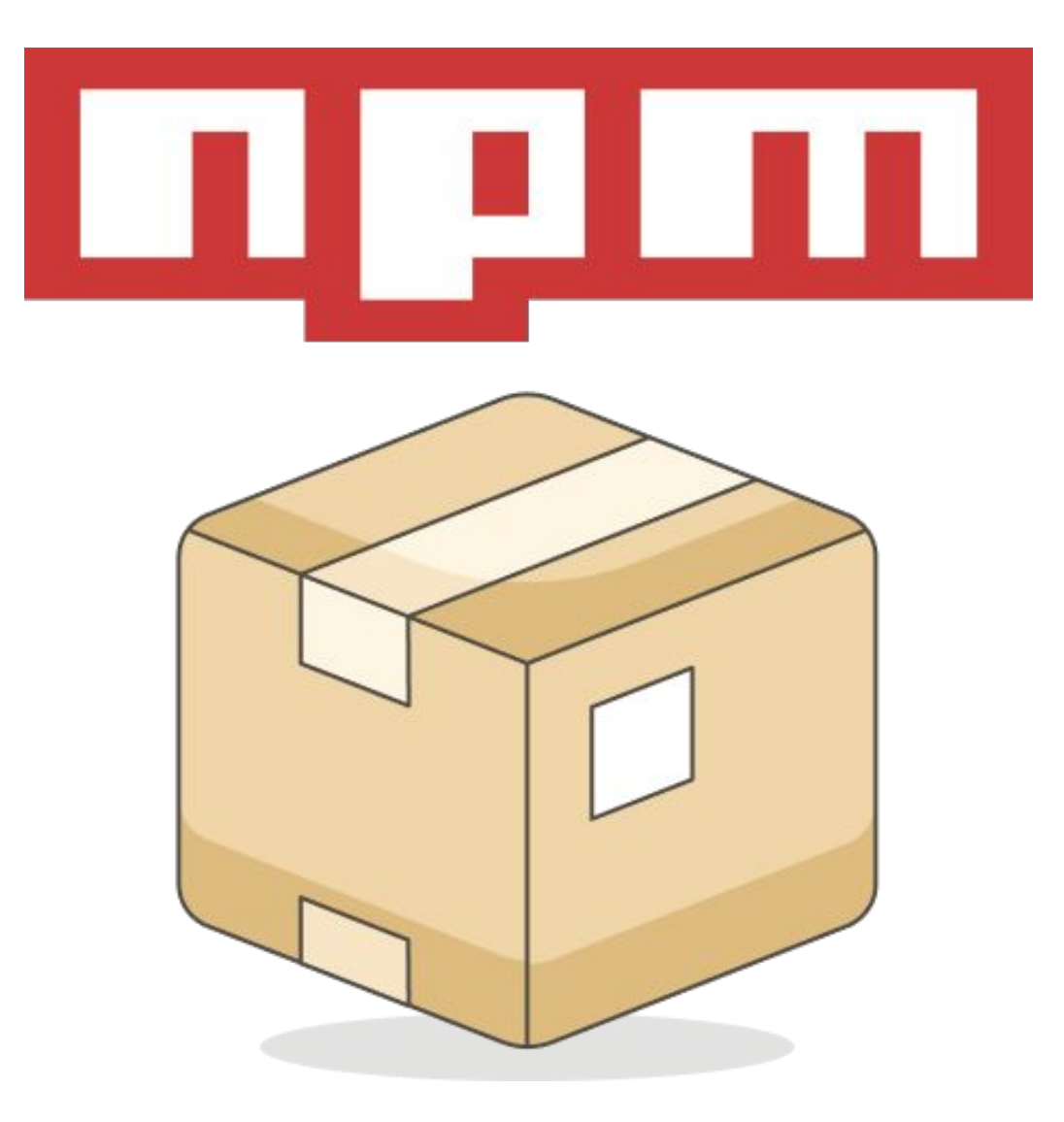

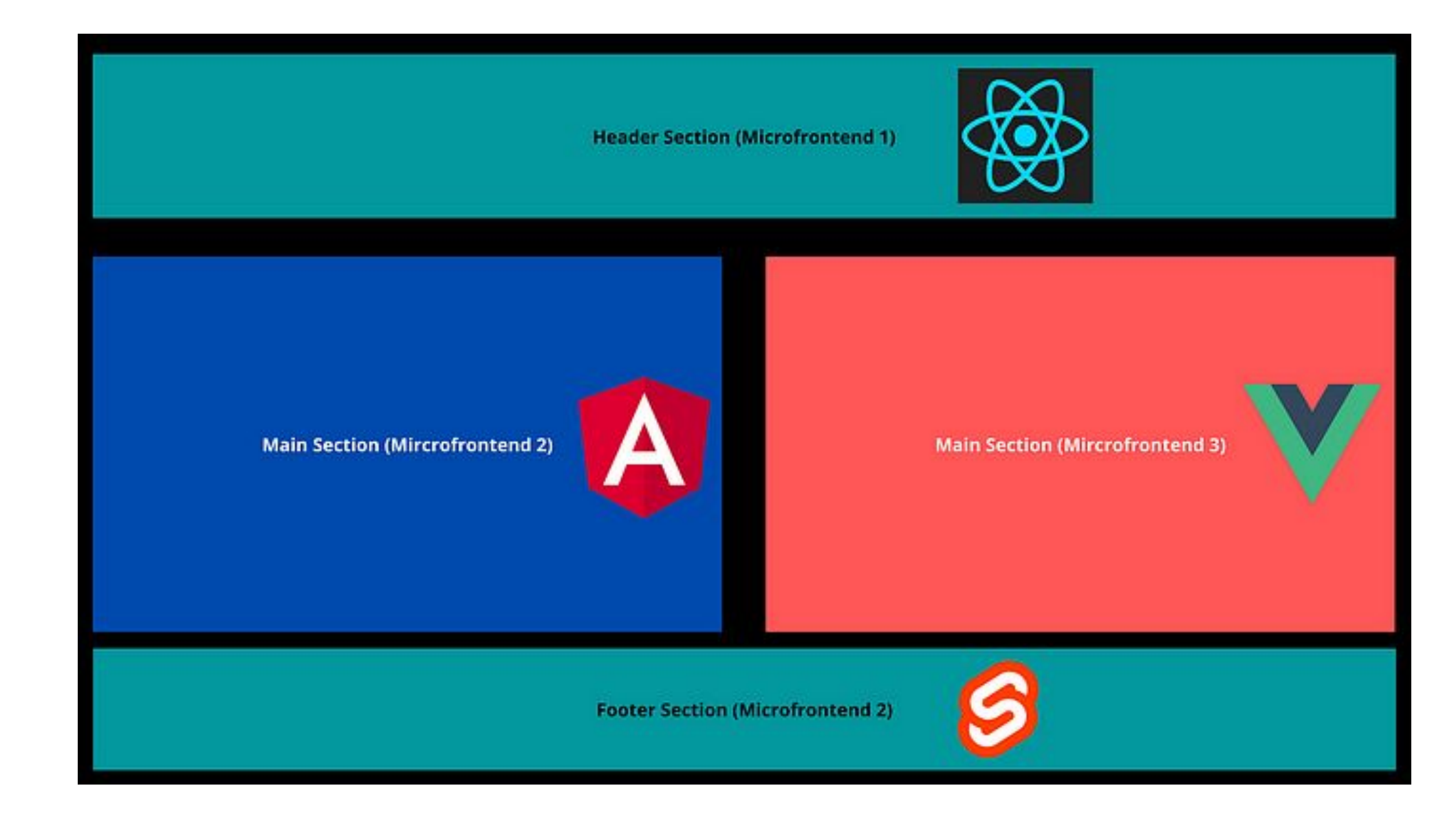

#### **IT\_ONE**

# Single-spa

#### **Micro Frontend Reference Architecture**

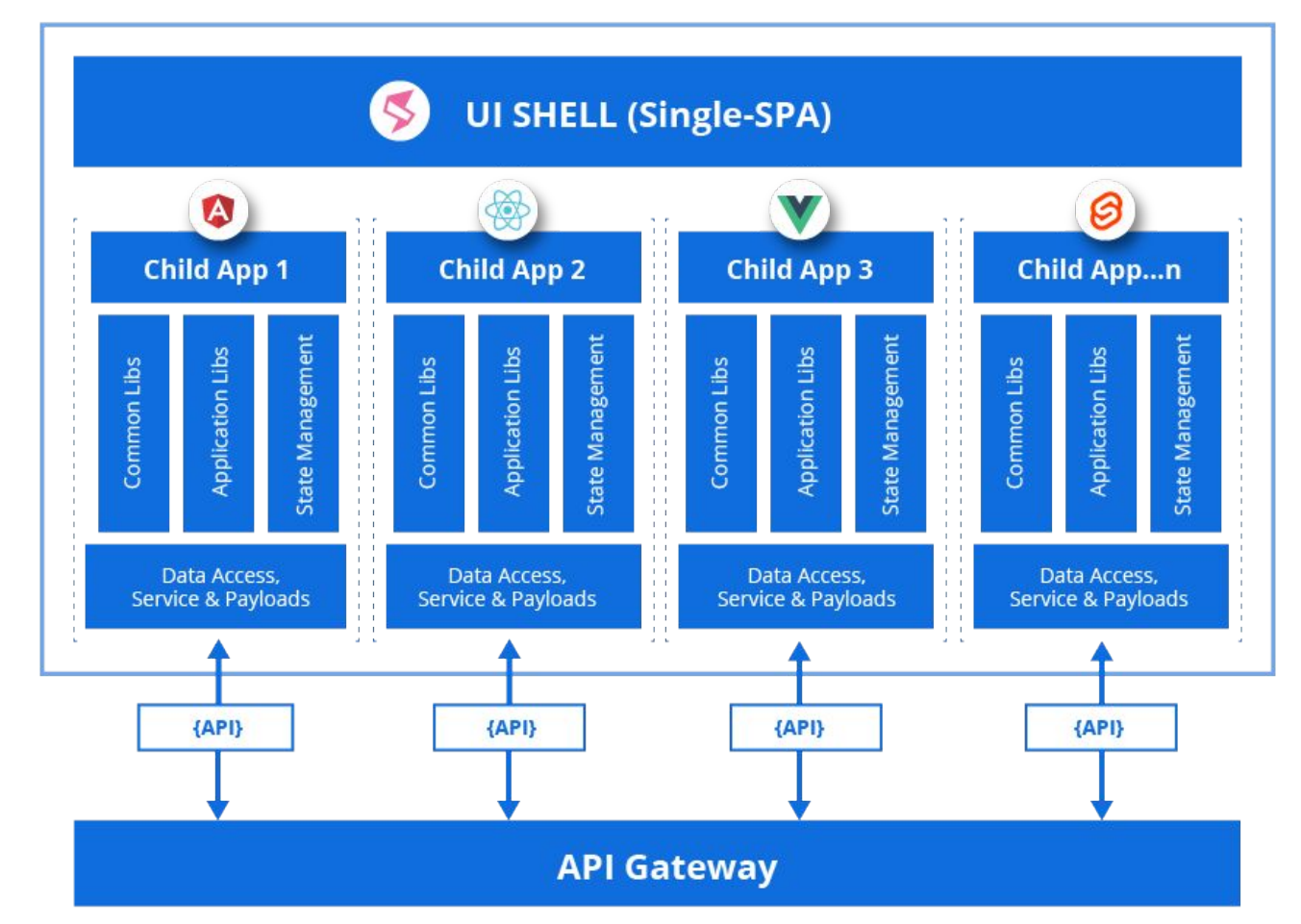

**IT\_ONE** 

## **Webpack 5 Module Federation**

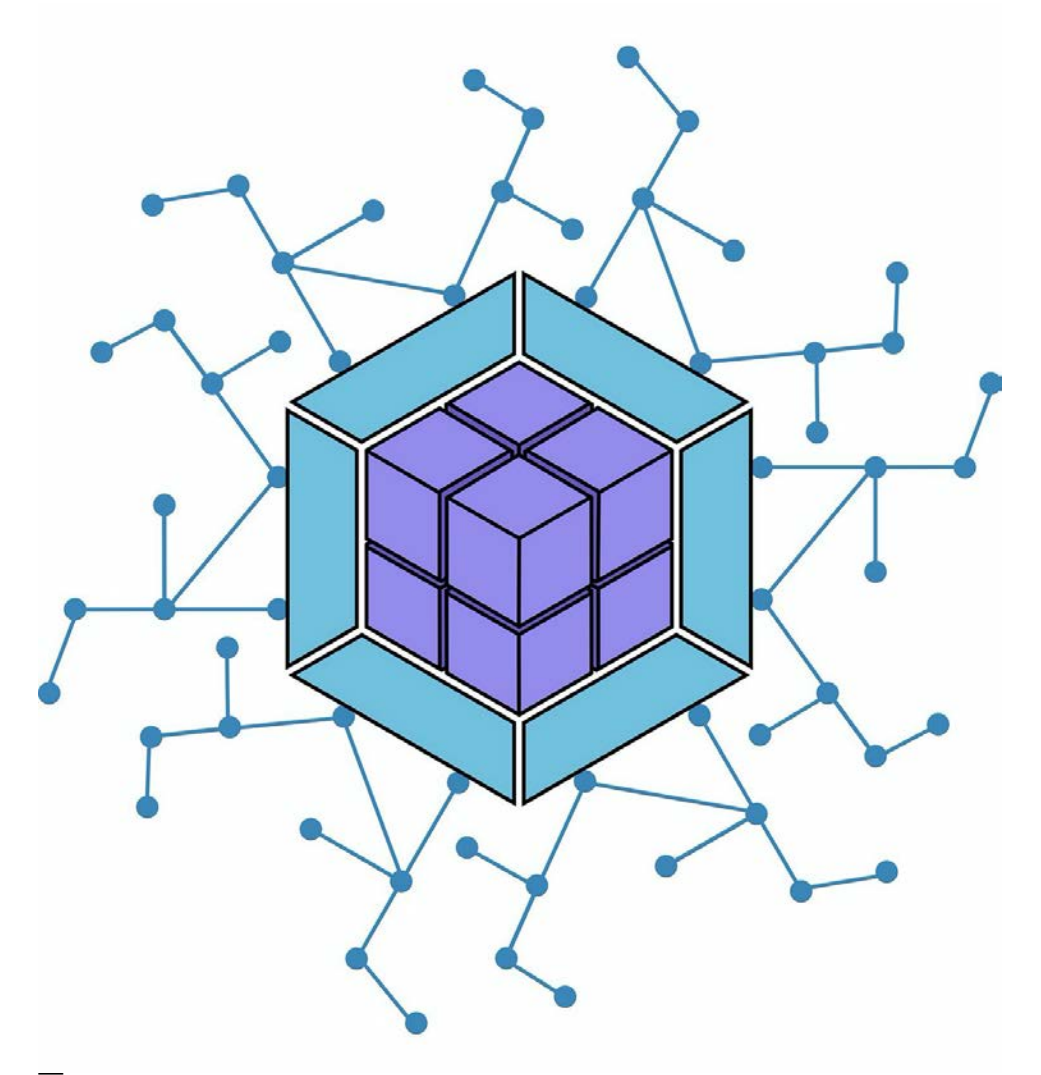

#### **IT\_ONE**

# iframe

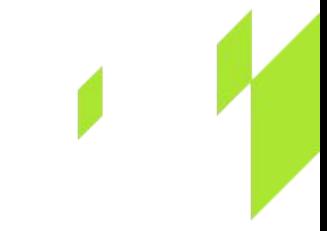

- Embedding a module into a site without using heavy frameworks (for example, maps) **OR**
- Composition of several simple applications

## Proxy server

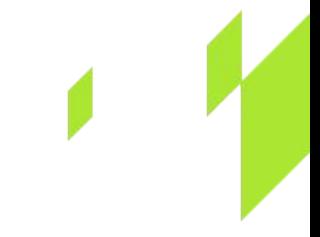

- Transition period from one framework to another AND
- If we don't want to bother with microfrontends AND
- Ready to sacrifice performance

# Web Components

- No binding to the infrastructure of any framework OR
- We want to make cross-platform components

## npm

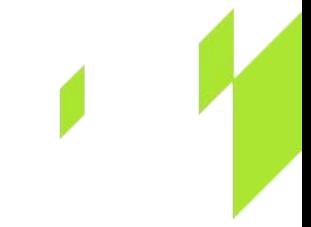

- We want to reduce the codebase AND
- We don't want to bother with microfrontends

# Single-spa

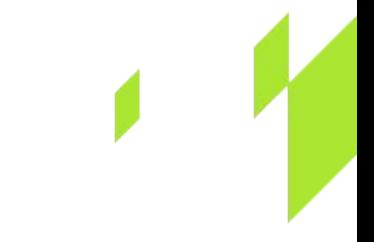

- We need to combine several applications on different frameworks OR
- We want to get involved in the application life cycle OR
- We want to link applications to specific URLs

# Webpack 5 Module Federation

- We want to optimize the bundle (for example, do not load React for each application) AND
- We use Webpack 5

## Thank you for your attention!

**CONTACTS** 

—

MANKEY.SN@GMAIL.COM

HTTPS://WWW.LINKEDIN.COM/IN/ALEKSANDR-GUZENKO/

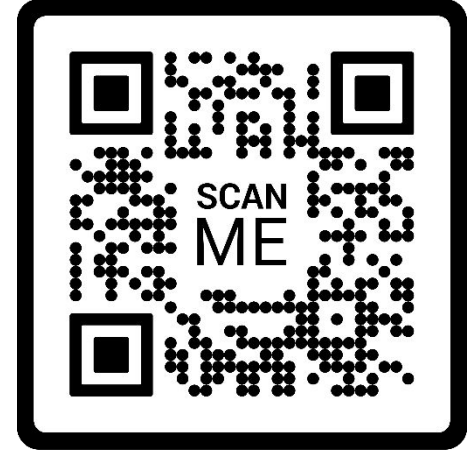

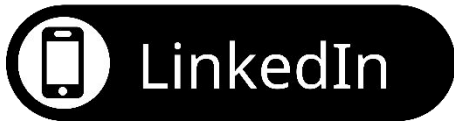

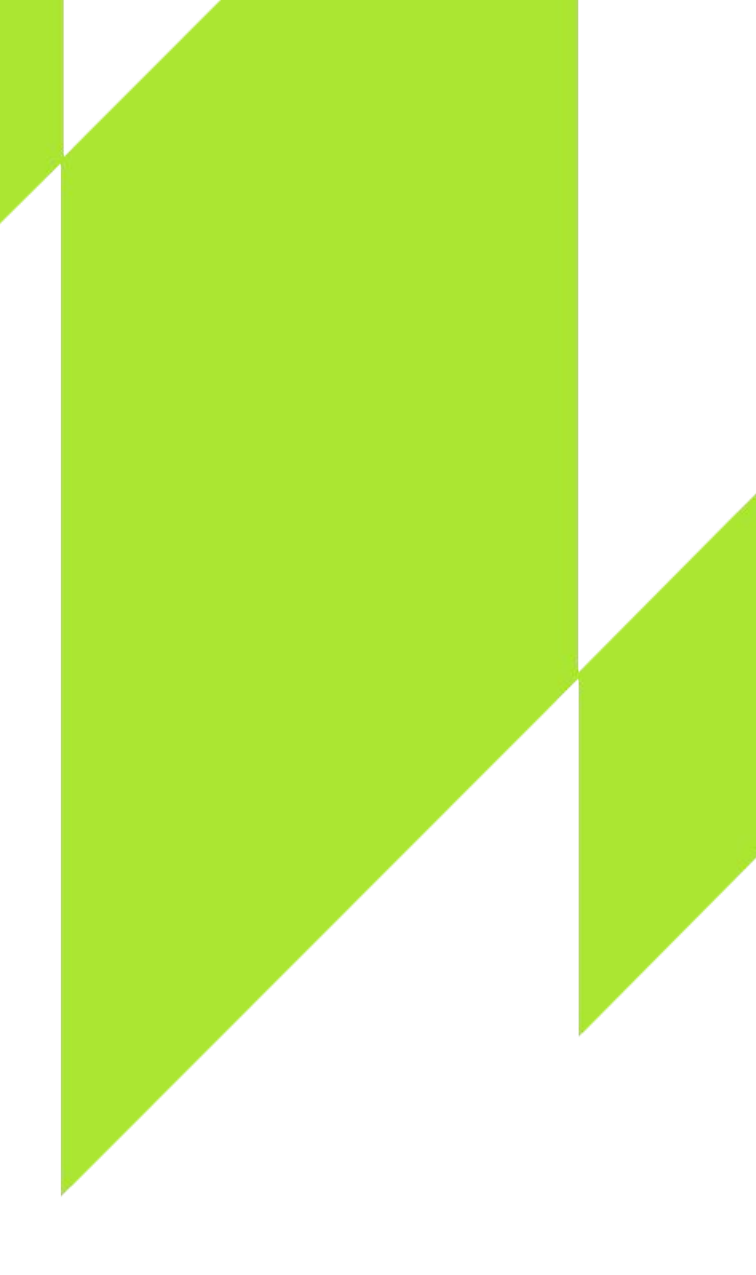

IT\_ONE TECHNOLOGIES